# PHP7 For Its Best Performance

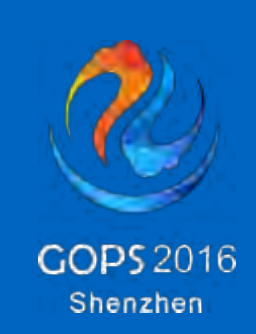

@laruence

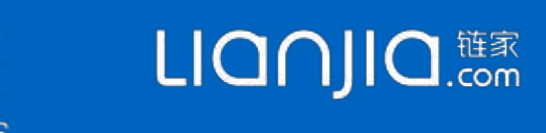

## SELF INTRODUCTION

- ‣ Author of Yaf, Yar, Yac, Yaconf, Taint Projects
- ‣ Maintainer of Opcache, Msgpack, PHP-Lua Projects
- ‣ PHP Core Developer Since 2011
- ‣ Zend Consultant Since 2013
- ‣ One of PHP7 Core Developers: Dmitry Stogov, Xinchen Hui, Nikita Popov
- ‣ Chief Software Architect at Lianjia Since 2015

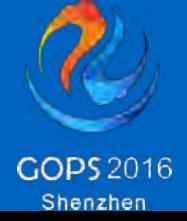

- ‣ Released in 1994 by Rasmus Lerdorf
- ‣ 20+ Years Programming Language
- ‣ Most Popular Web Service Program Language
- ‣ PHP7 is Released at 3 Dec 2015
- ‣ Latest Version is PHP7.0.4

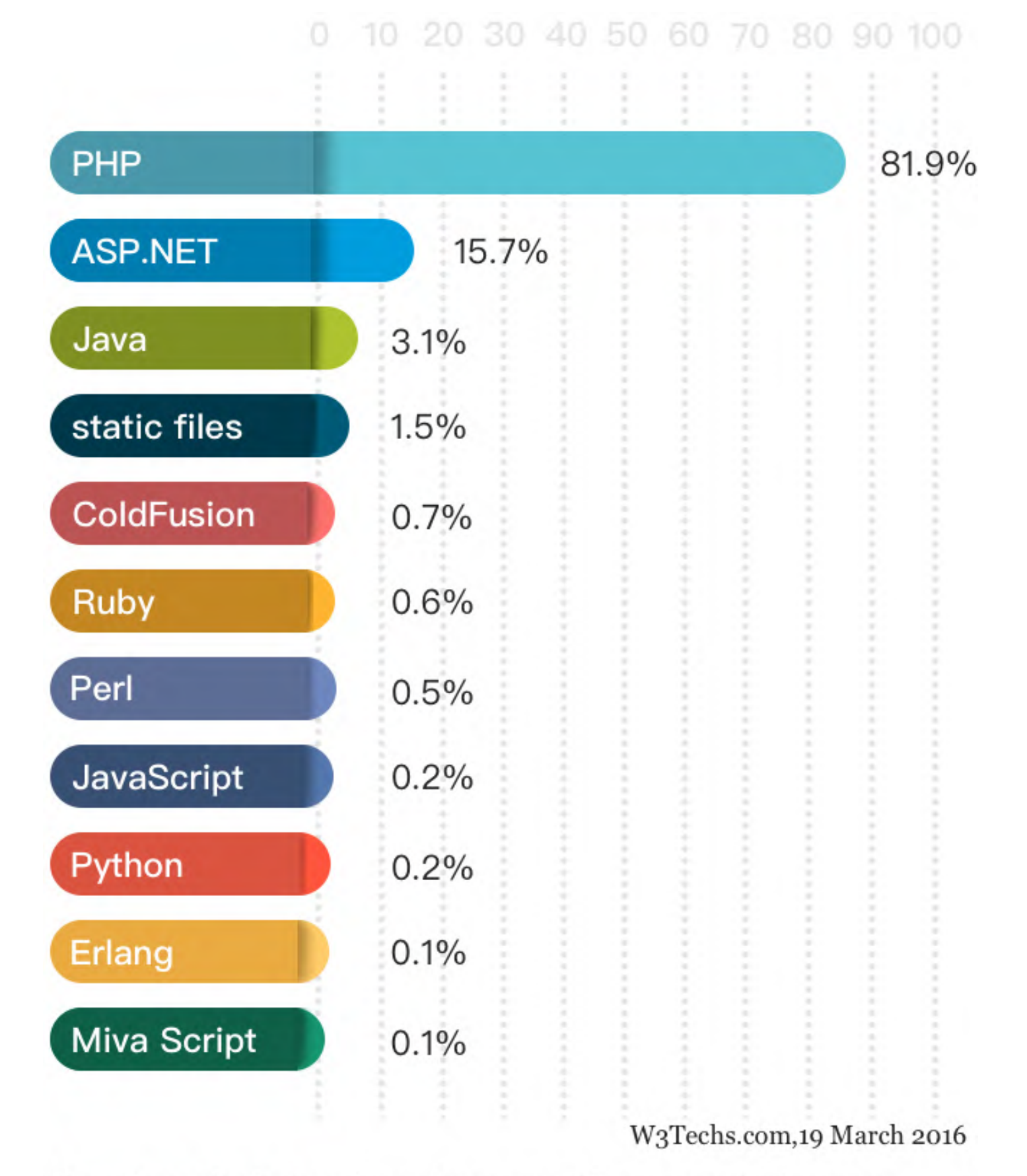

Percentages of websites using various server-side programming languages Note: a website may use more than one server-side programming language

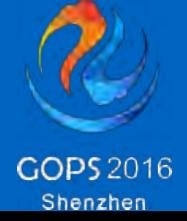

#### PHP

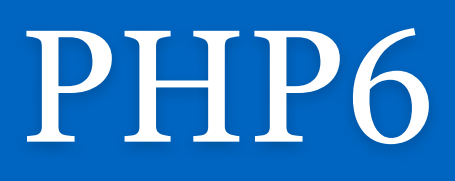

- ‣ For Unicodes Supports
- ‣ Started in 2005, Die in 2010
- ‣ Most Features Goes Into PHP-5.3
- $\rightarrow$  ++PHP<sub>5</sub> = PHP<sub>7</sub>

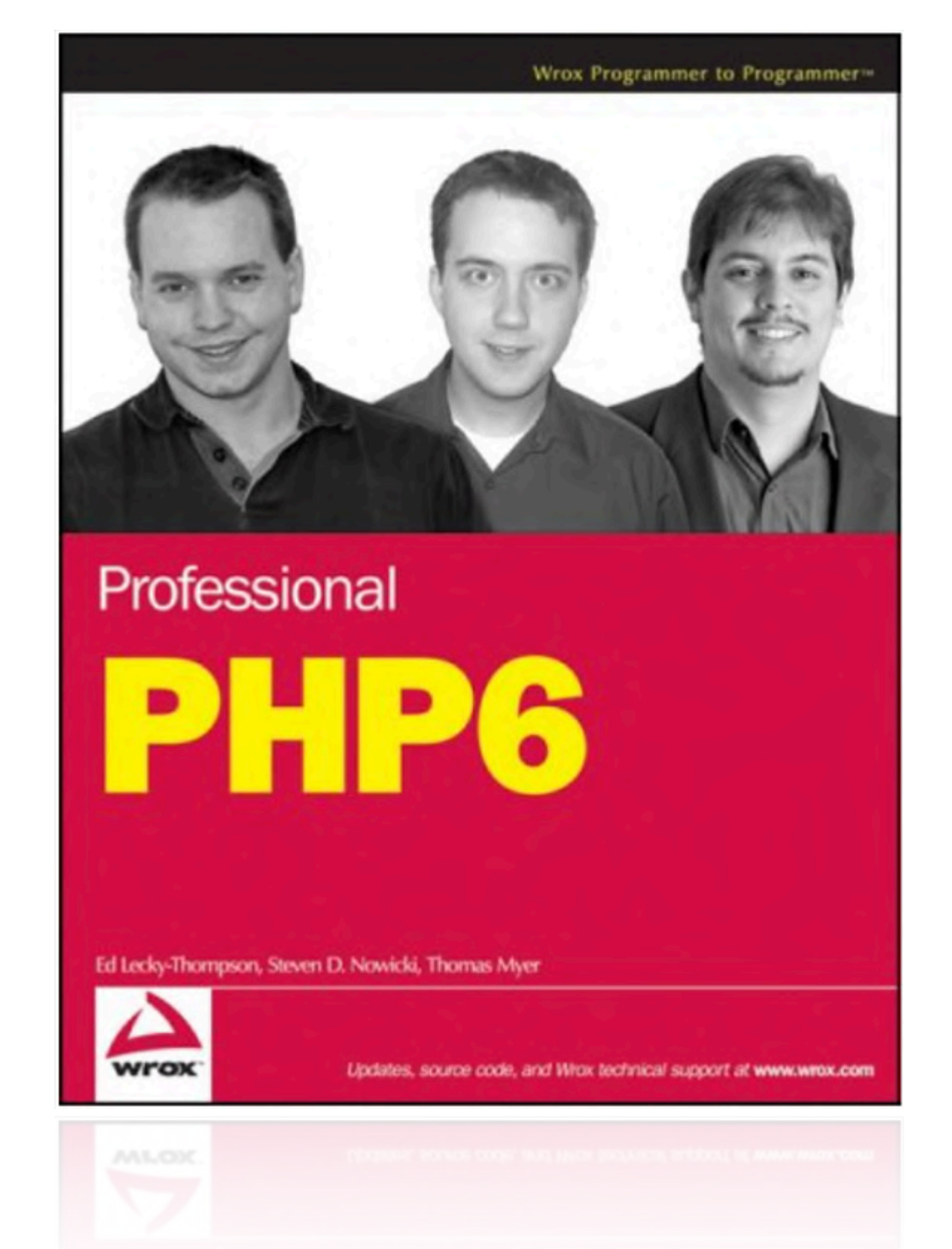

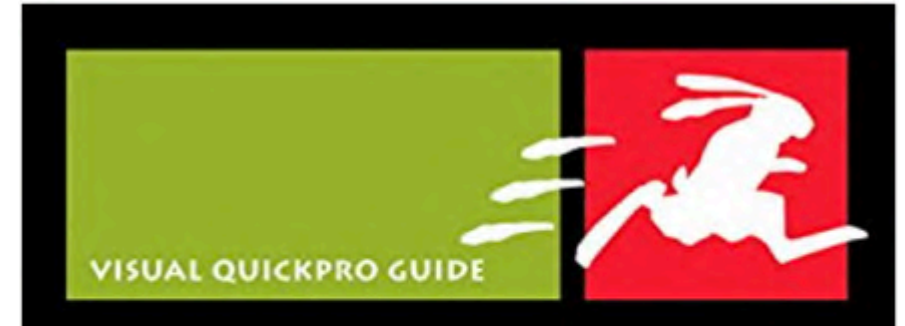

#### PHP 6 AND **MYSQL 5**

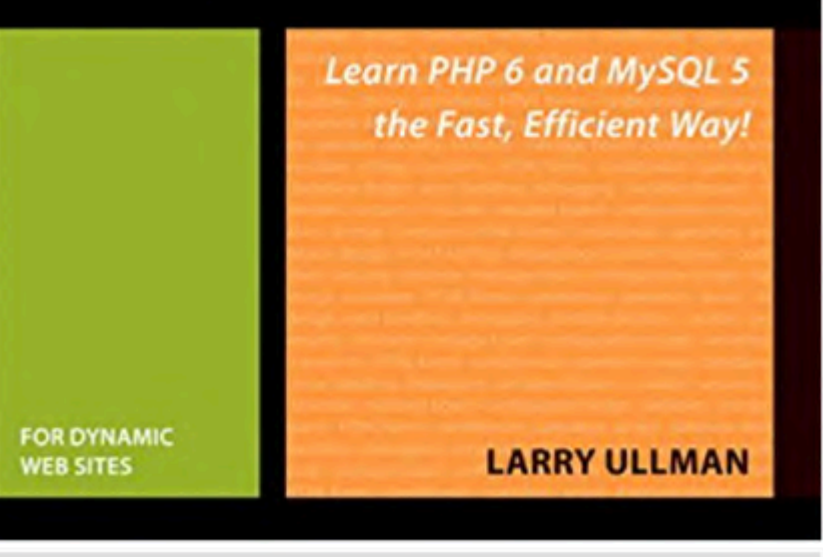

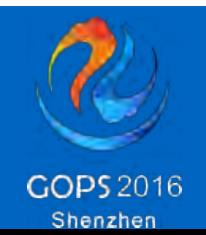

- ‣ Based on PHP-5.5 JIT-Opcache Project
- ‣ One year long work for better PHP performance

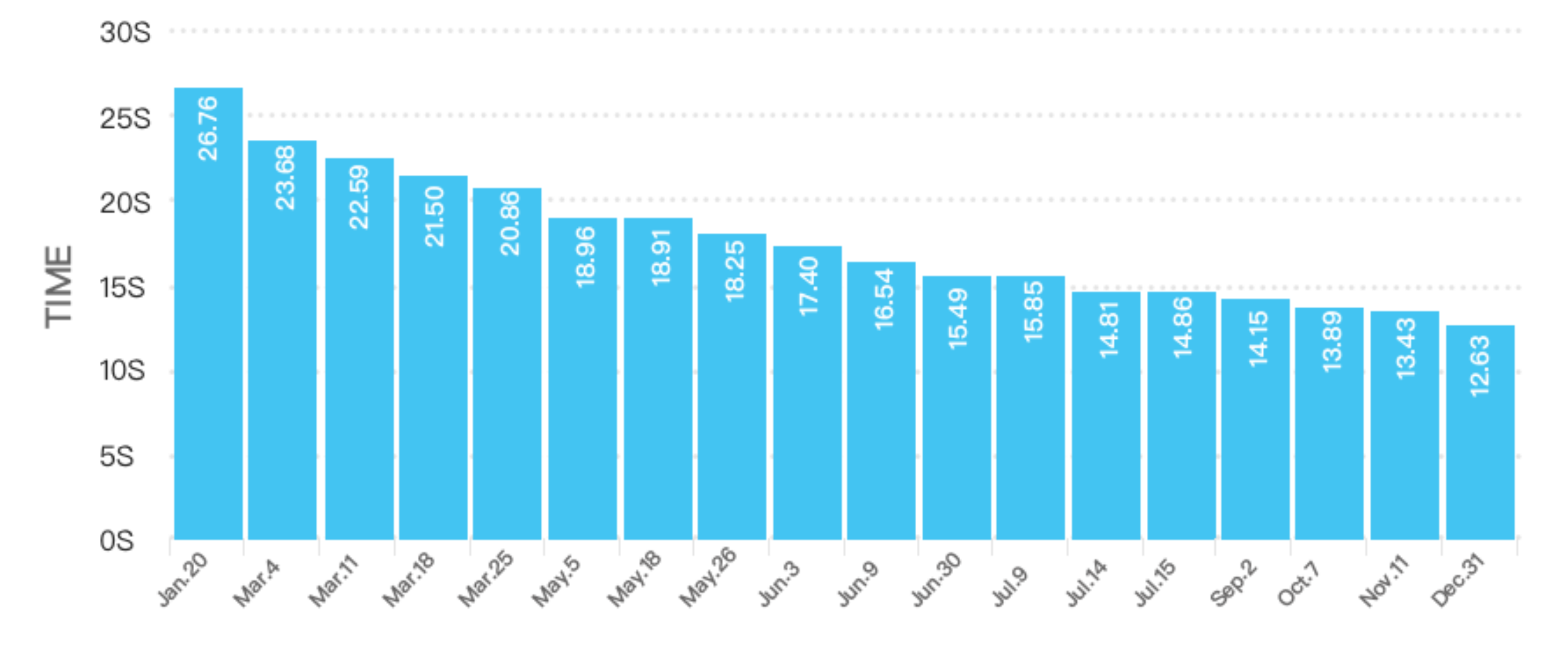

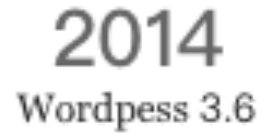

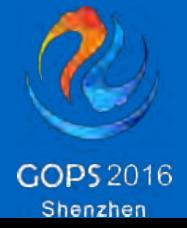

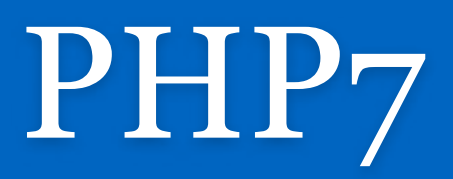

#### ‣ Memory Optimization - PHP spends 20% time on Memory

- ‣ Reduce Memory allocations
- ‣ Reduce Memory Usage
- ‣ Reduce Memory Indirection
- ‣ Cache friendly

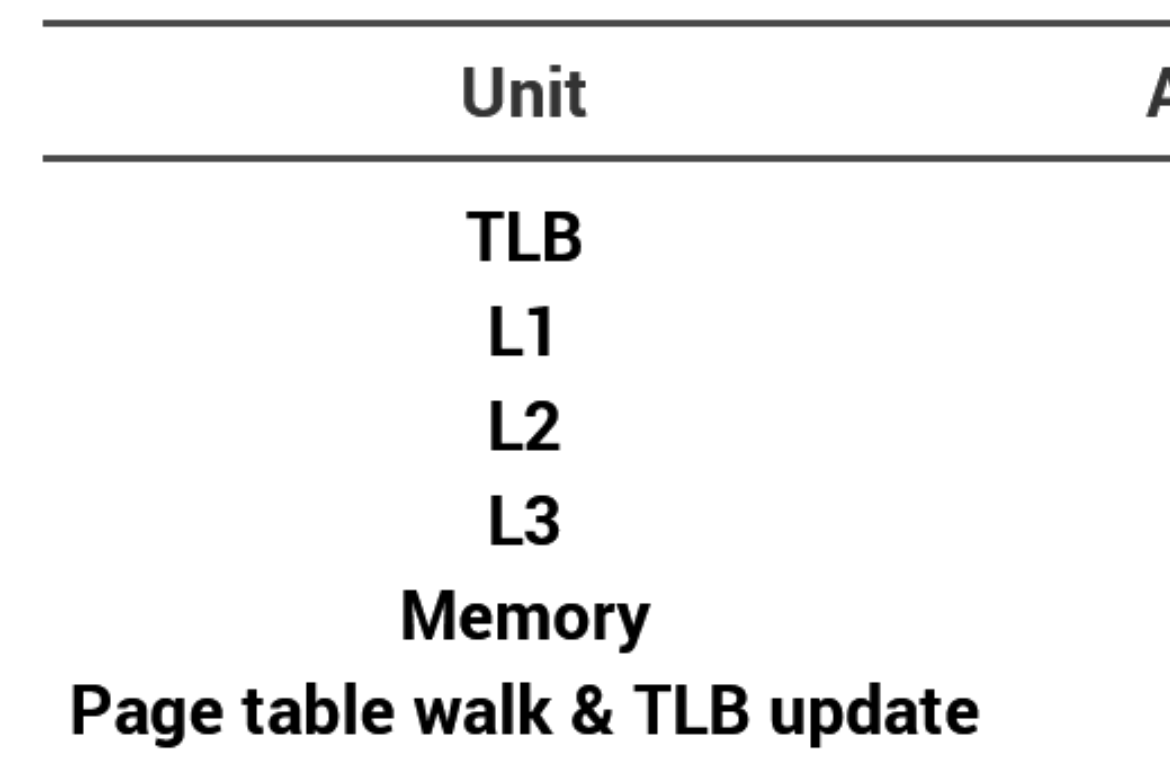

### PHPNG

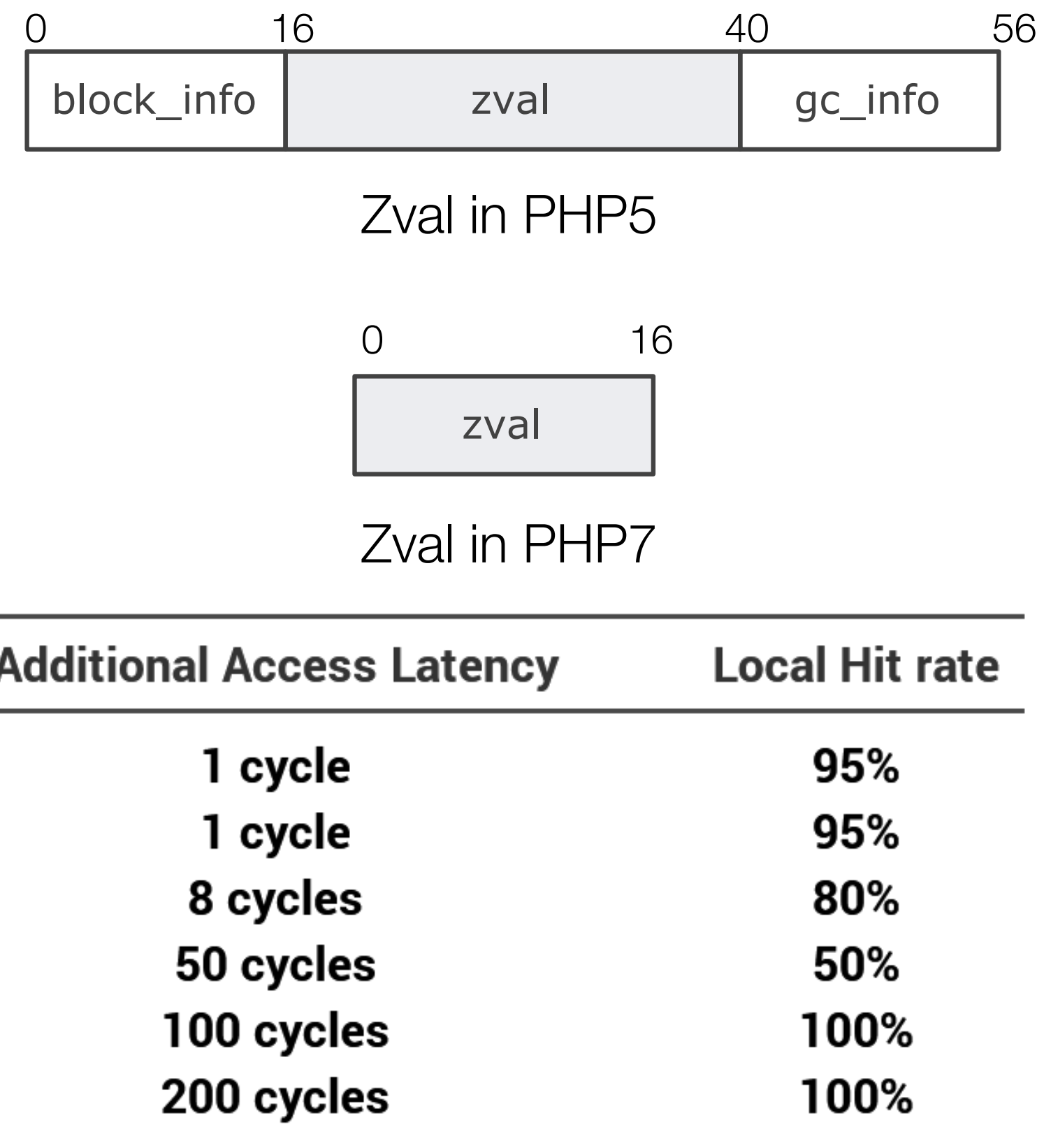

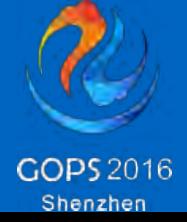

- ‣ Improved Performance: PHP 7 is up to twice as fast as PHP 5.6
- ‣ Significantly Reduced Memory Usage
- ‣ Abstract Syntax Tree
- ‣ Consistent 64-bit Support
- ‣ Improved Exception Hierarchy
- ‣ Many Fatal Errors Converted to Exceptions
- ‣ The Null Coalescing Operator (??)
- ‣ Return & Scalar Type Declarations
- ‣ Anonymous Classes
- ‣ And More..

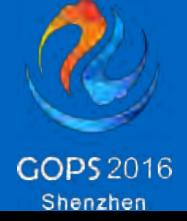

#### PHP7

#### BENCHMARK

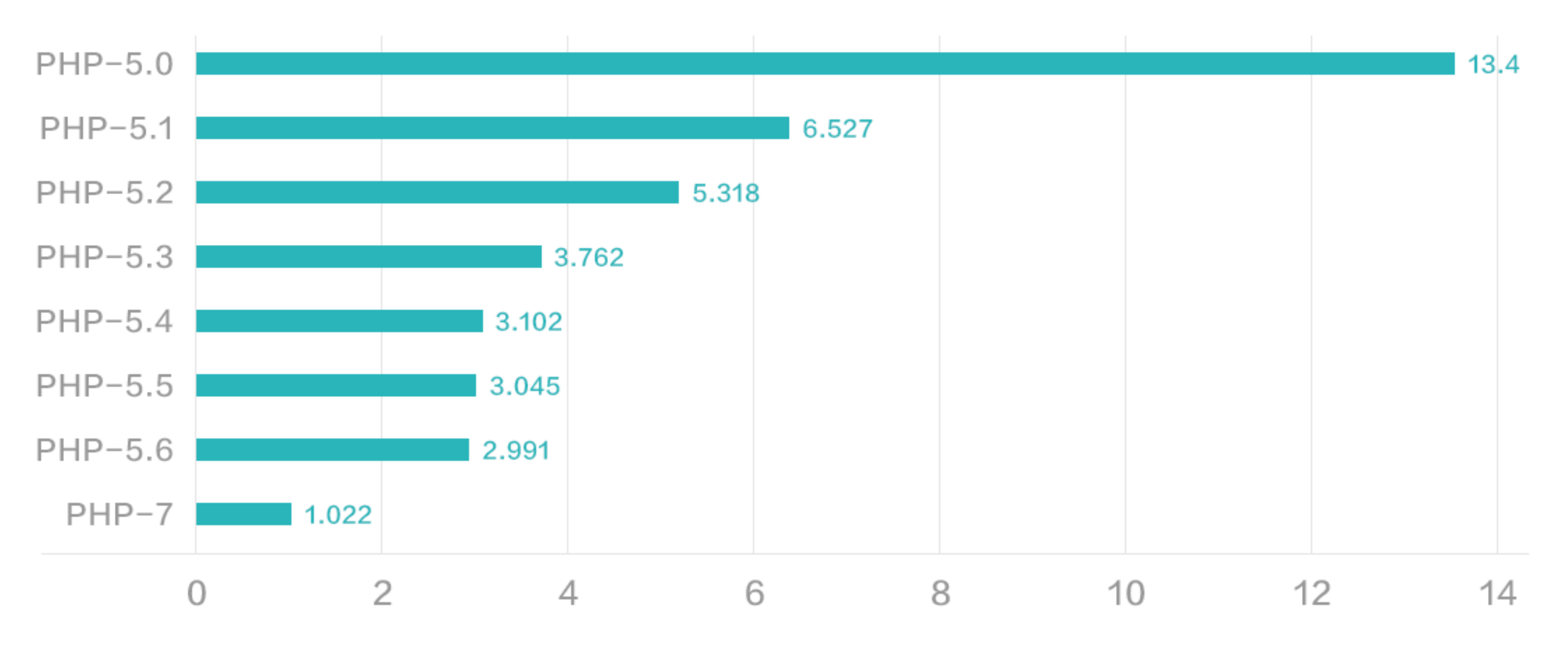

#### bench.php(sec)

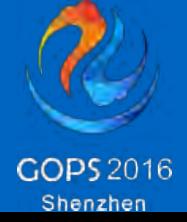

#### REAL-LIFE APPLICATION BENCH

#### wordpress 3.6 home page qps

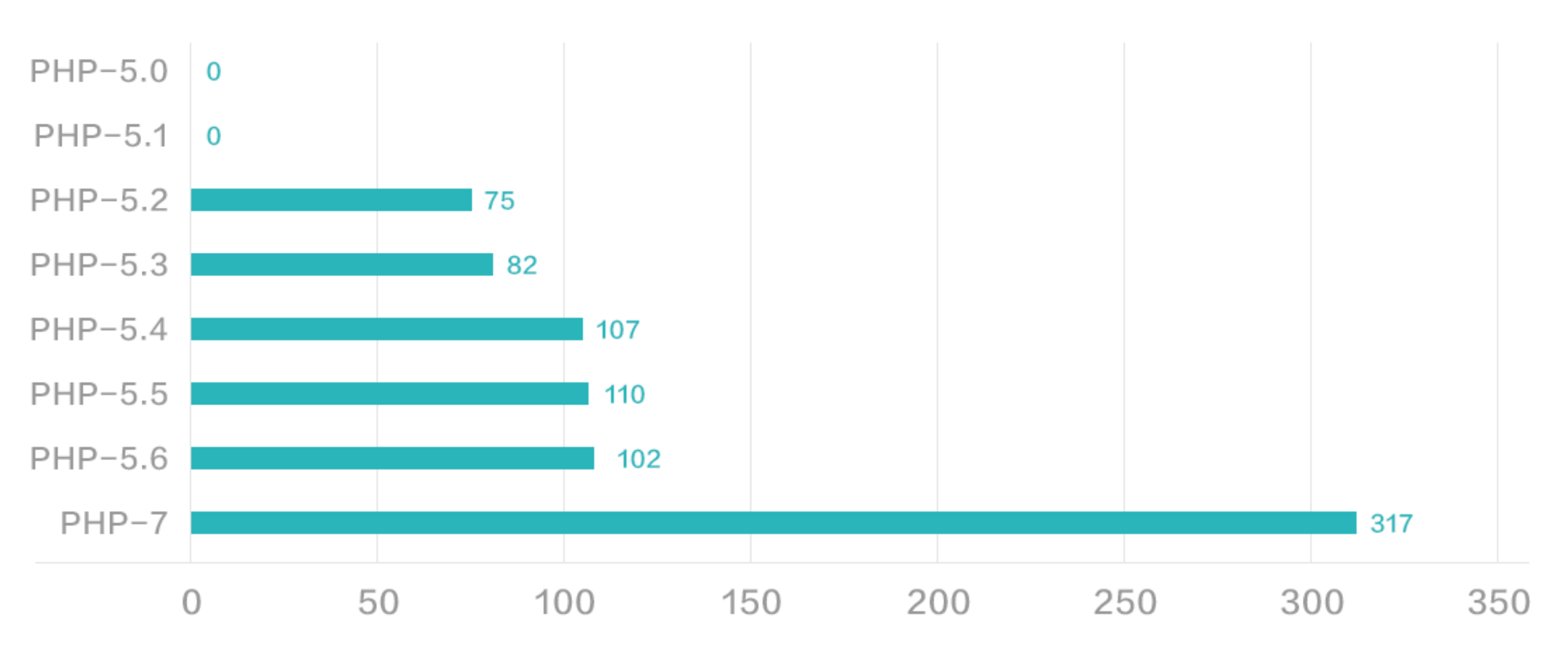

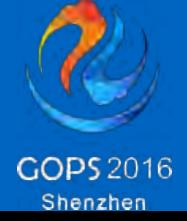

### PHP5.6 VS PHP7

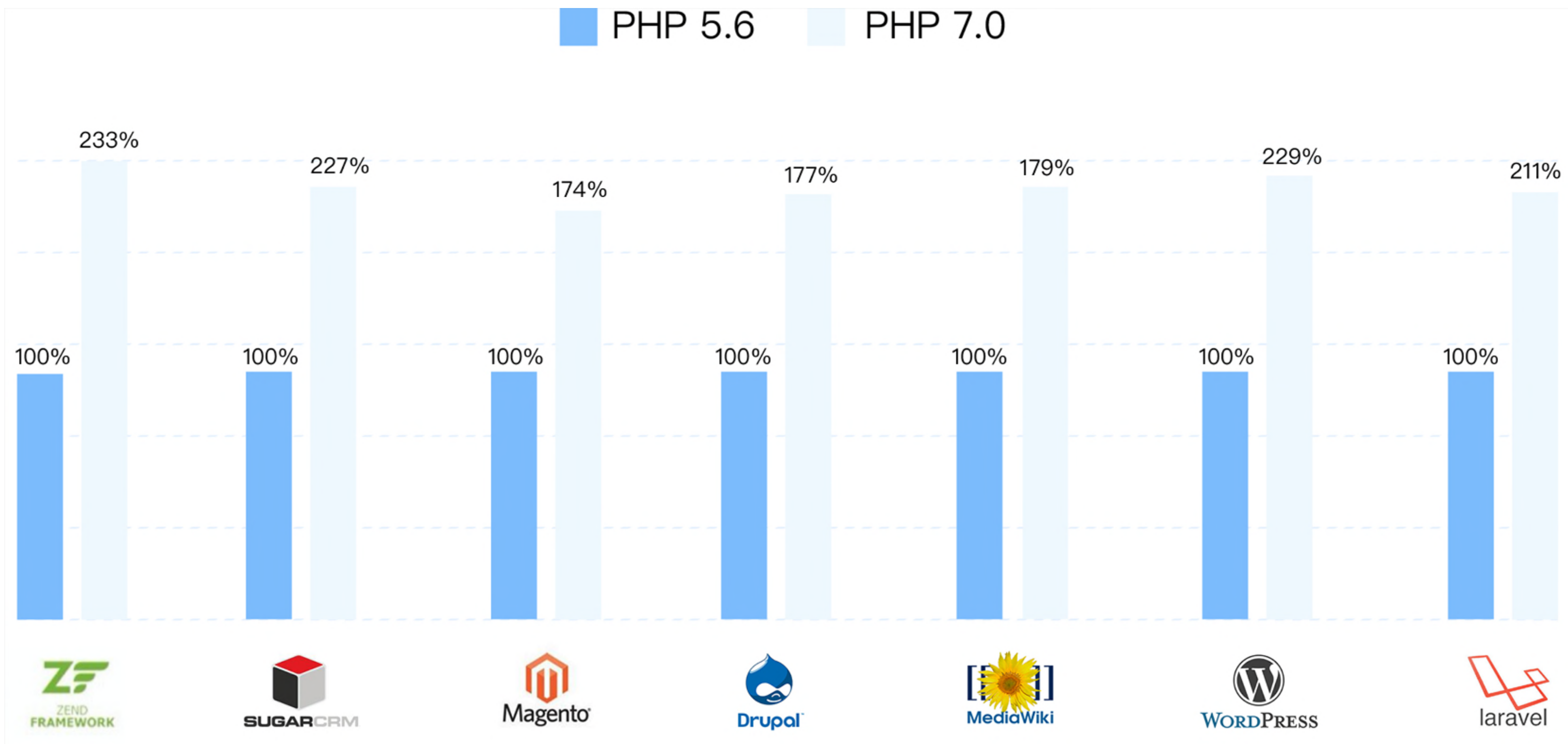

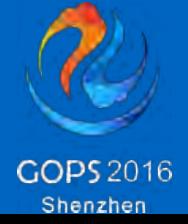

## PERFORMANCE COMPARISON BY ULABOX

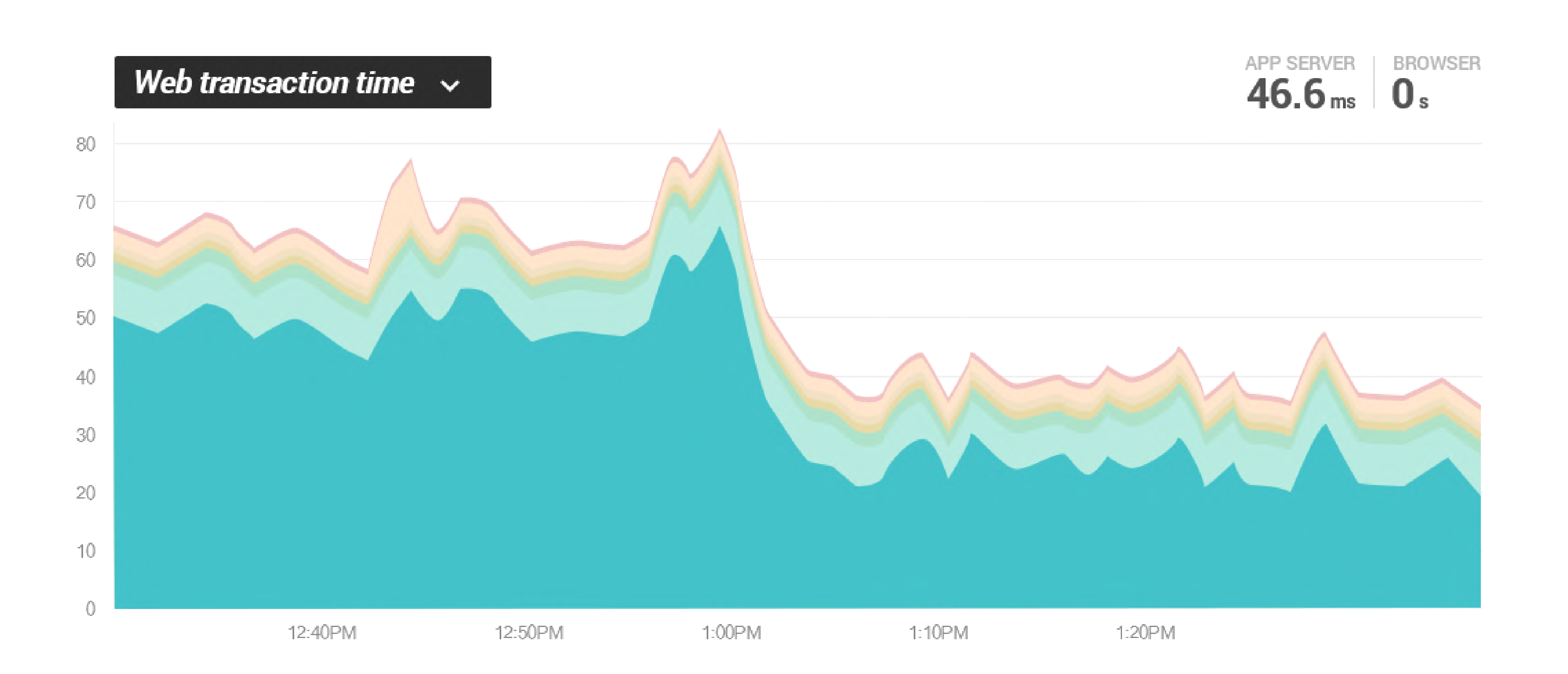

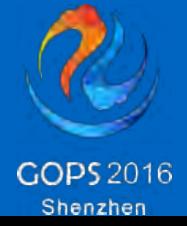

## PERFORMANCE COMPARISON BY ATRAPALO

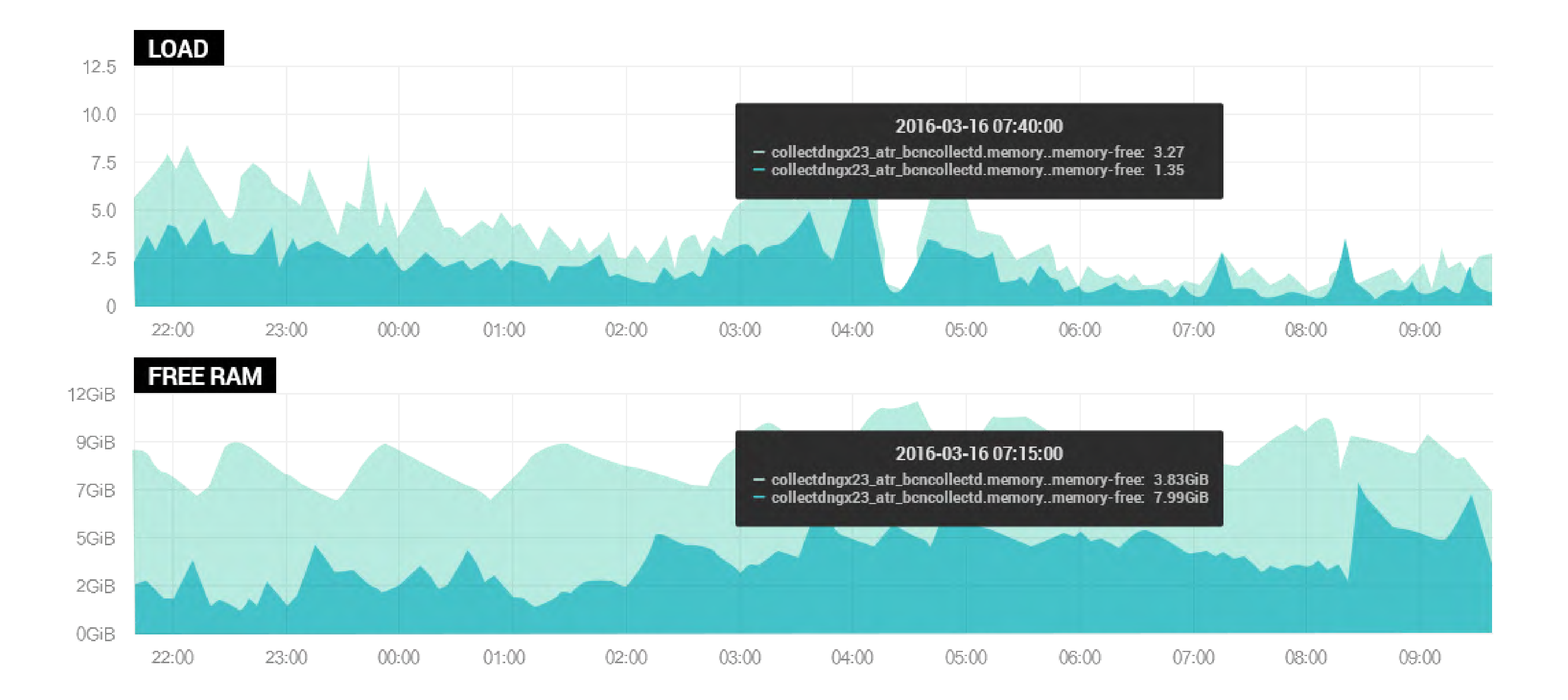

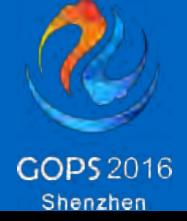

## PERFORMANCE COMPARISON BY WEIBO

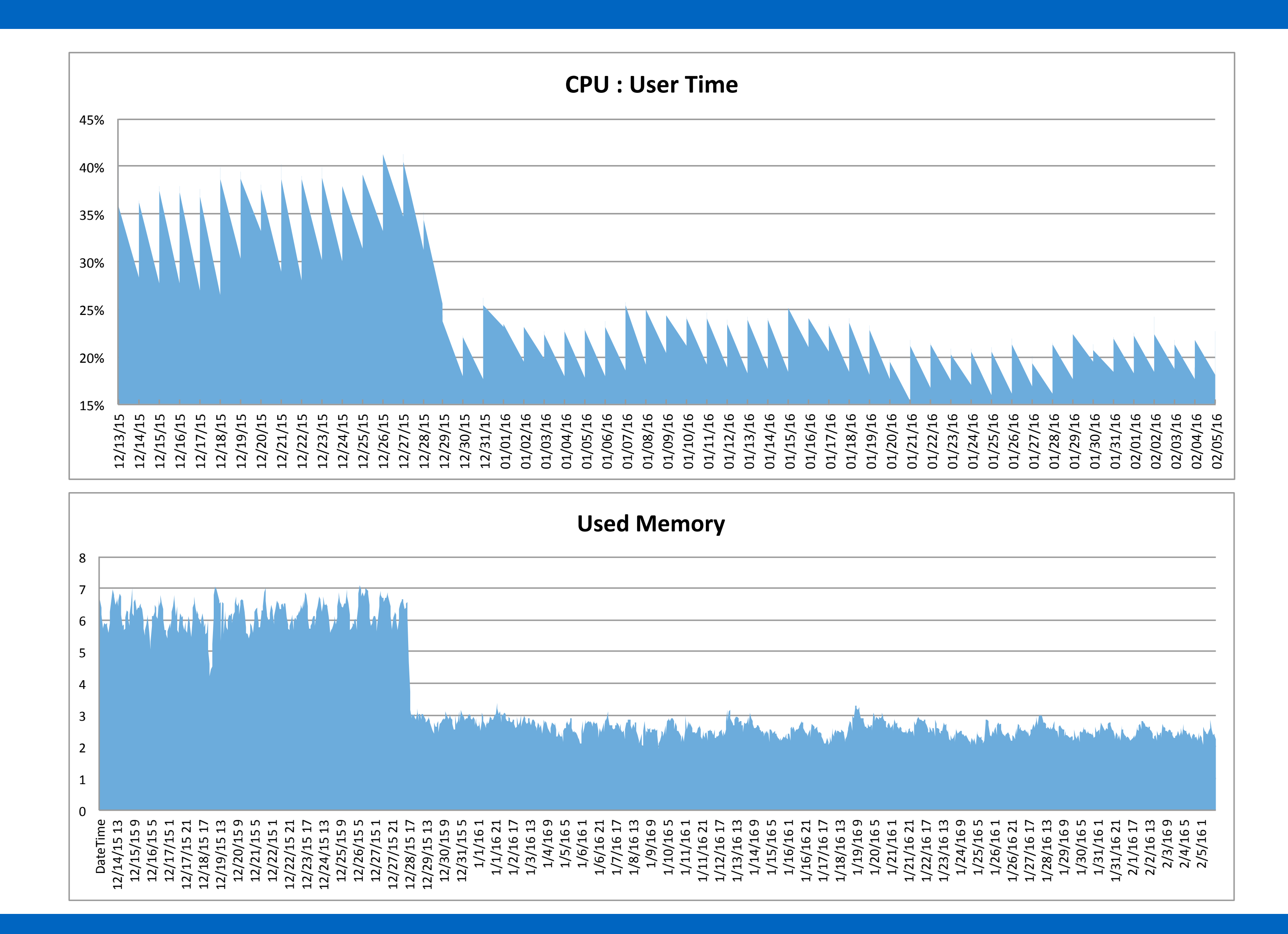

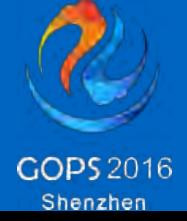

- ▶ PHP 7 is Up to Twice as Fast as PHP 5.6
- ‣ Significantly Reduced Memory Usage
- ‣ However, It Could Be Faster…

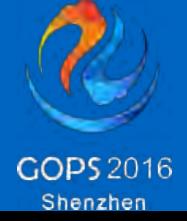

### MAKE PHP7 FASTER

- ‣ Unix Domain Socket
- ‣ FastCGI Params
- ‣ Use Static PM
- ‣ Less Configuration is Better
- ‣ Opt Children Number = Total CPU Resource / CPU Usage Per Request
	- ‣ Of course, 400 children also make sense

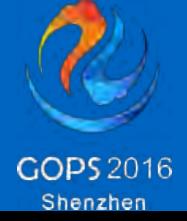

### NGNIX+PHP-FPM

### USE TMPFS

- ‣ Deploying Document Root in Tmpfs
- ‣ Use Fixed Size Memory
- ‣ Data Could Be Lost After Reboot

[huixinchen@ubuntu:/hone/huixinchen/] \$ sudo mount -t tmfs -o size=512M tmpfs /var/www [huixinchen@ubuntu:/hone/huixinchen/] \$ mount I grep /var/www

tmpfs on /var/www type tmpfs (rw, size=512M)

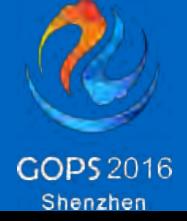

### USE LATEST COMPILER

- ‣ More Compiler Optimization
- ‣ GCC4.8 Global Registers
	- ‣ %r14 : execute\_data
	- ‣ %r15: opline

#### ‣ Up to 10% Performance Improvement

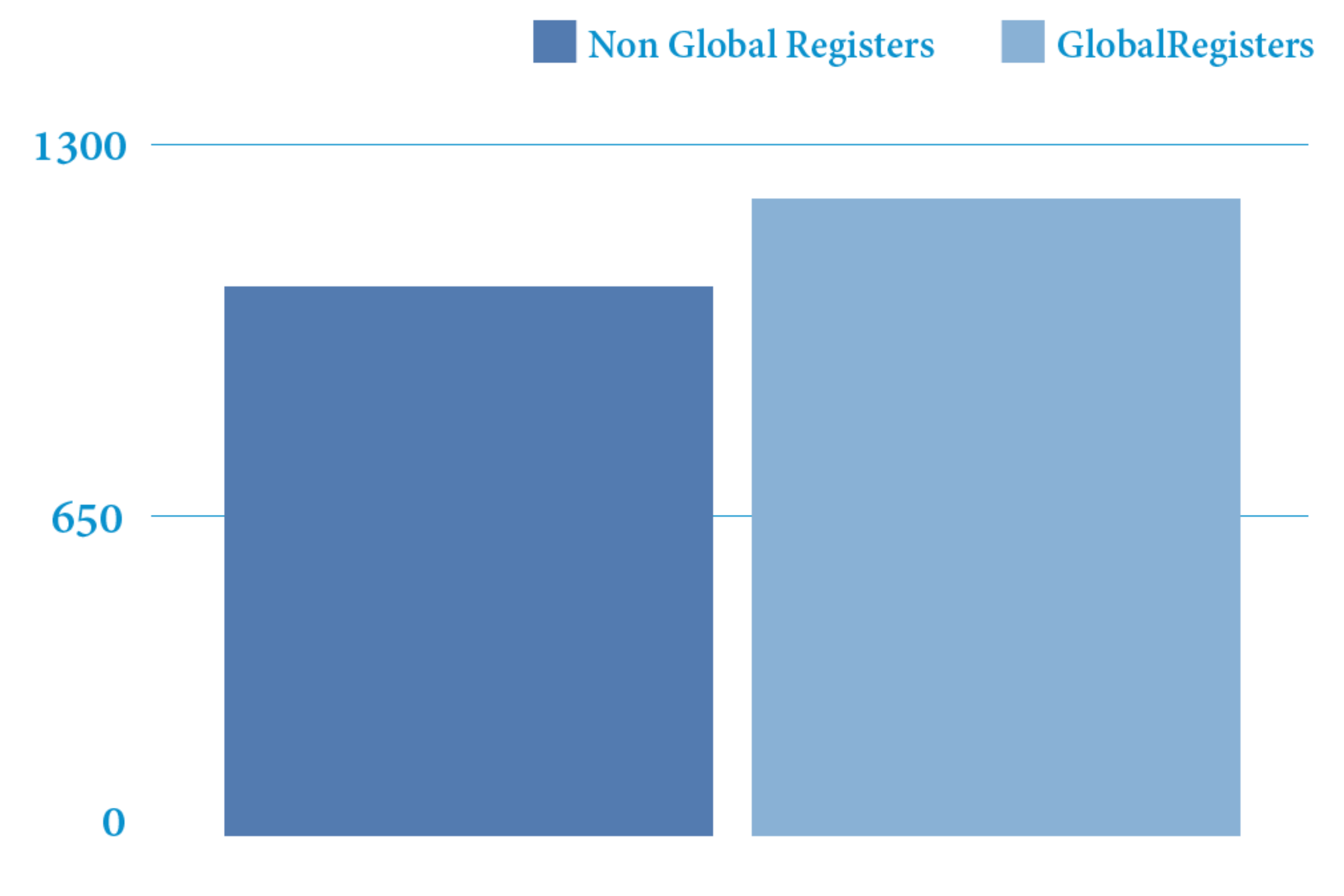

**QPS** 

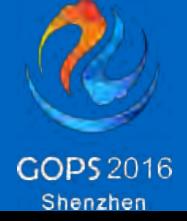

Using PGO is simple in PHP7

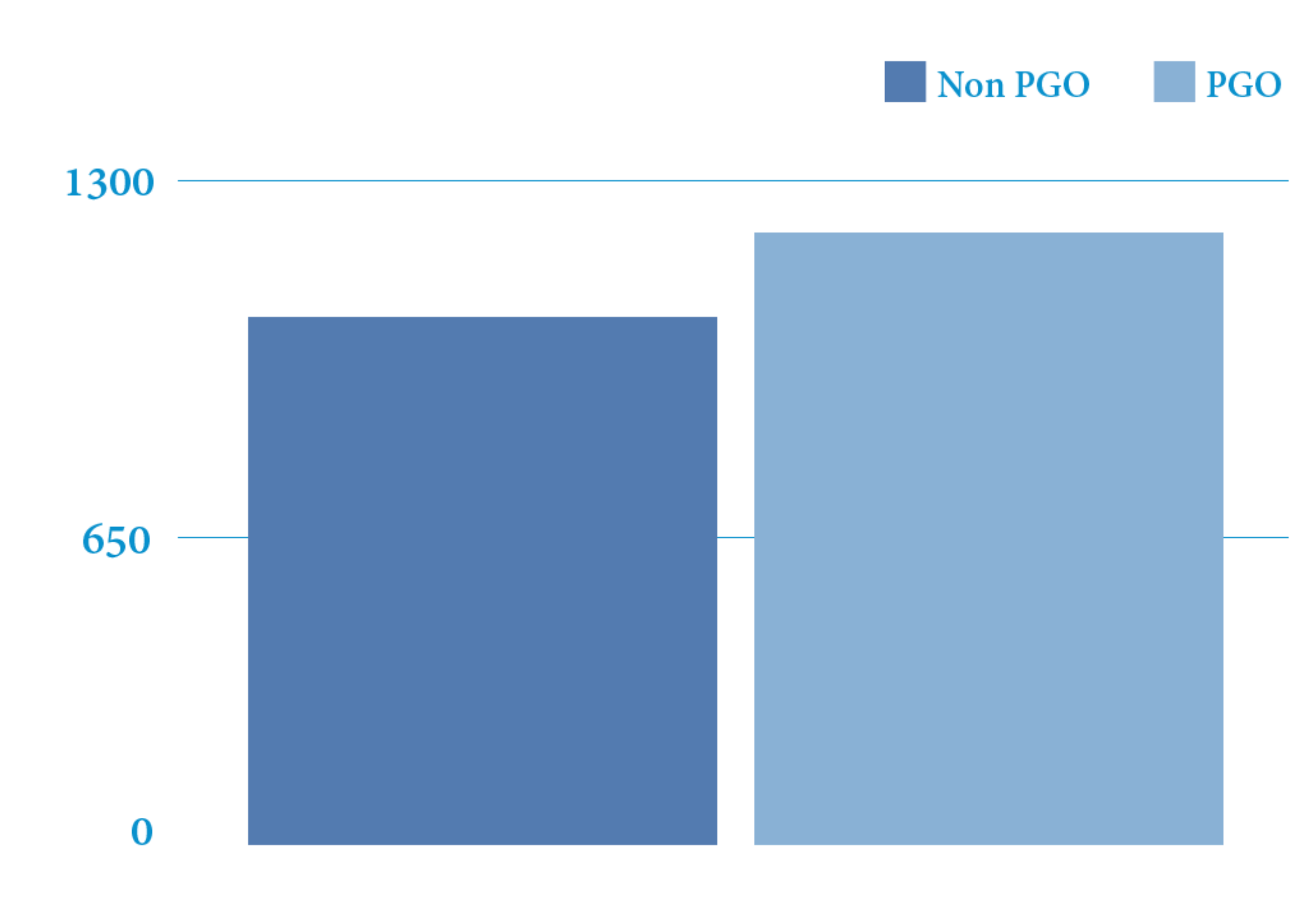

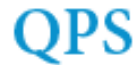

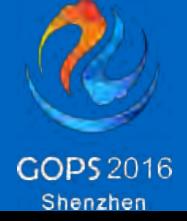

### USE PGO

- ‣ Profile Guided Optimization
- ‣ Optimize for Specific Cases
- ‣ Optimization According to Data Collected in Runtime
- ‣ Up to 7% Performance Improvement
- ‣ Each Coin Has Two Side

```
make prof-gen
sapi/cgi/php-cgi -T 100 /home/huixinchen/local/www/htdocs/wordpress/index.php >/dev/null
make prof-clean
make prof-use
make install
```
- ‣ Persistent Secondary File-Based Cache for OPCache
- ‣ Shared Memory is Limited
- ‣ Cache Can Live Across Processes
	- ‣ opcache.file\_cache=/tmp/
	- ‣ opcache.file\_cache\_only?

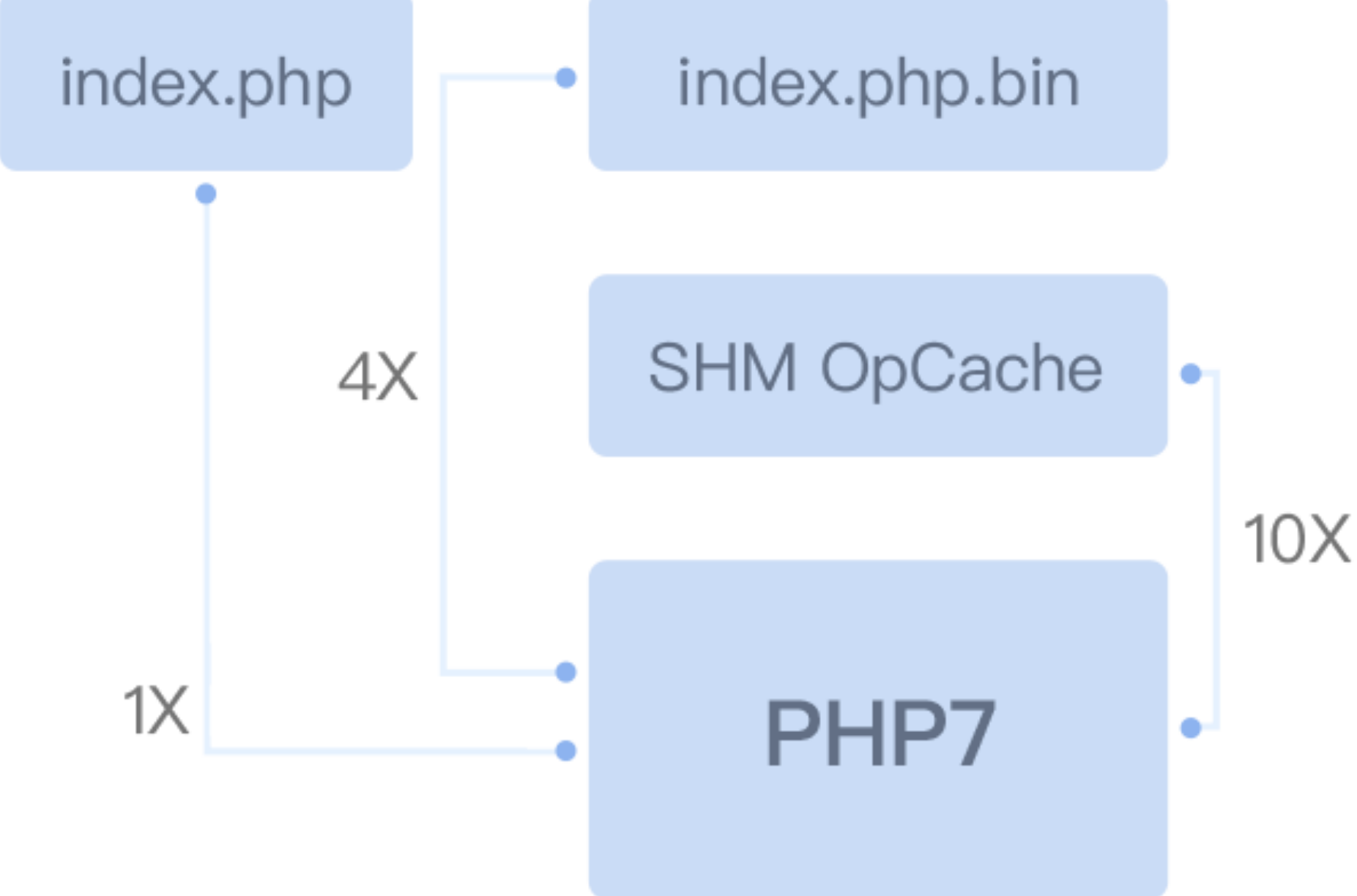

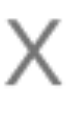

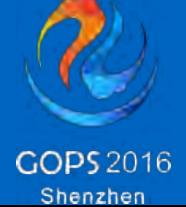

## OPCACHE FILE CACHE

- ‣ Hugepages Reduce TLB Miss
- ‣ Opcache.huge\_code\_page Reduce iTLB miss
- Shared Memory
- ‣ Regular Memory Allocations
	- ‣ Note: SIGBUS on Forking
		- ‣ USE\_ZEND\_ALLOC\_HUGE\_PAGES = 1
		- ‣ PHP7.0.5

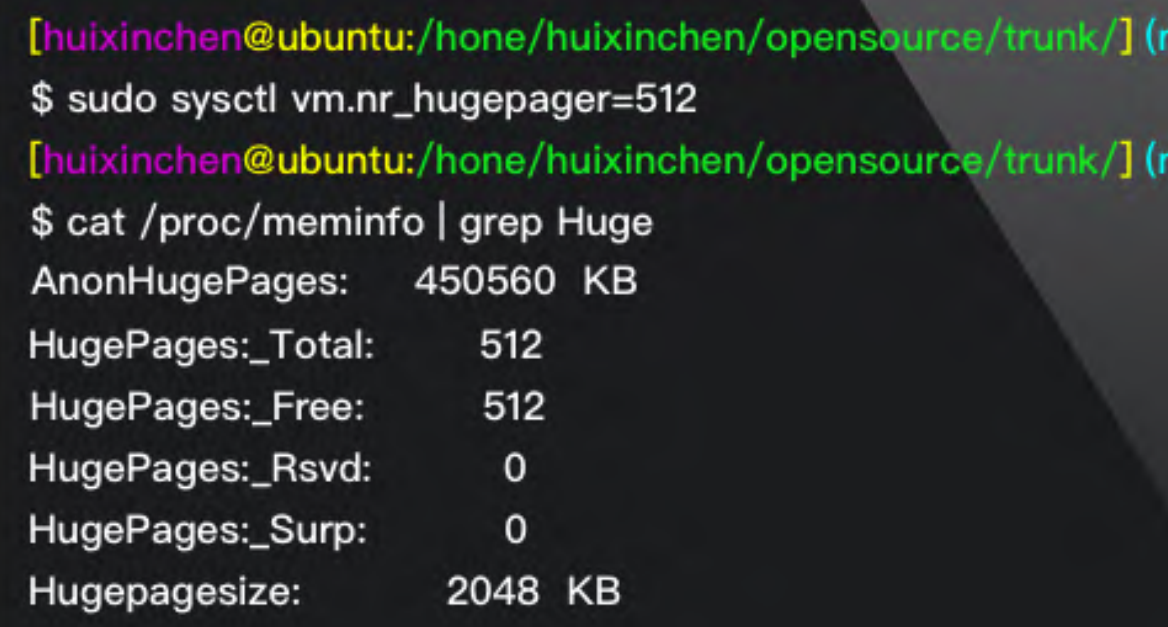

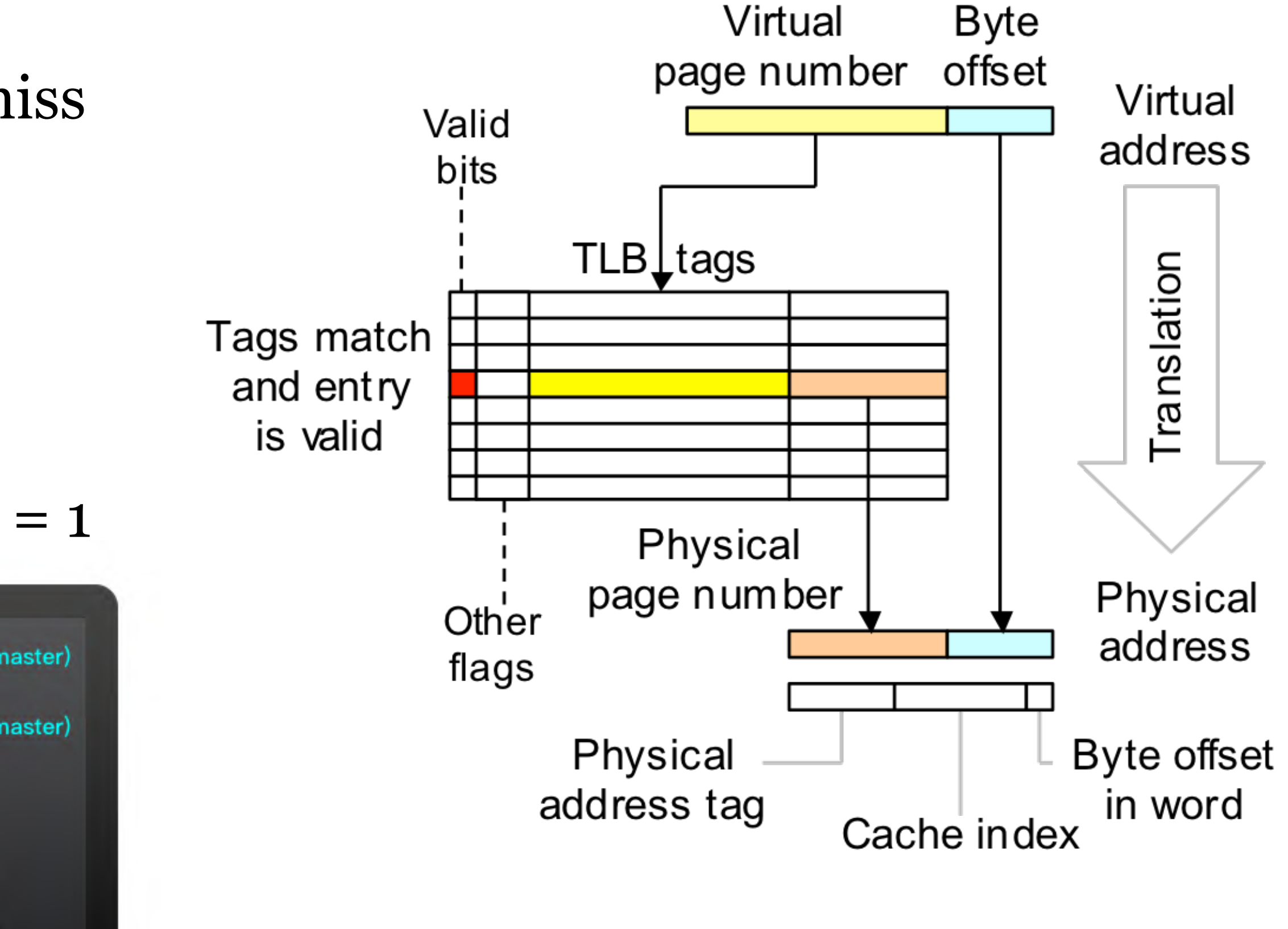

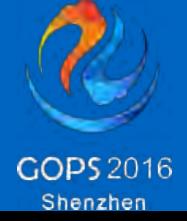

## USE HUGEPAGES

Always Do Your Own Benchmark

- ‣ [http://w3techs.com/technologies/overview/programming\\_language/all](http://w3techs.com/technologies/overview/programming_language/all)
- ‣ <http://talks.php.net/confoo16#/perf2014>
- ‣ <https://carlosbuenosvinos.com/first-tests-with-php7-in-production-at-atrapaloeng/>
- 

‣ [https://techblog.badoo.com/.../how-badoo-saved-one-million-dollars-switching-to-php7/](https://techblog.badoo.com/blog/2016/03/14/how-badoo-saved-one-million-dollars-switching-to-php7/)

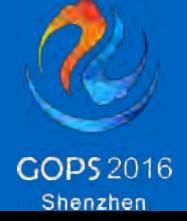

#### Links

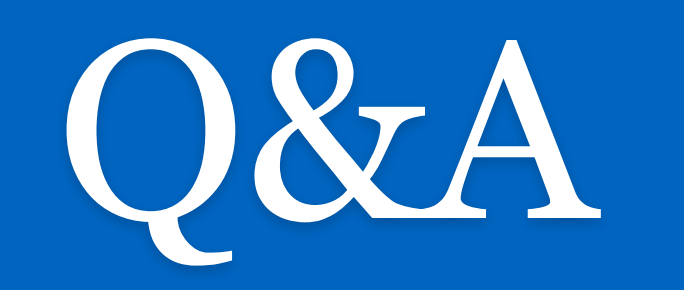